#### **Topic 5**

- Variables
- 2. Arithmetic
- 3. Input and output
- 4. Problem solving: first do it by hand
- 5. Strings
- Chapter summary

#### **Strings**

Strings are sequences of characters:

```
"Hello world"
```

 Include the string header, so you can create variables to hold strings:

#### **String Initializations**

 String variables are automatically initialized to the empty string if you don't initialize them:

```
string response;
    // literal string "" stored
```

"" is called the empty or null string.

#### **Concatenation of Strings**

```
Use the + operator to concatenate strings;
  that is, put them together to yield a longer string.
string fname = "Harry";
string lname = "Morgan";
string name = fname + lname; //need a space!
cout << name << endl;
name = fname + " " + lname; //got a space
cout << name << endl;
The output will be
           HarryMorgan
           Harry Morgan
```

#### **Common Error – Concatenation of literal strings**

```
string greeting = "Hello, " + " World!";
    // will not compile
```

Literal strings cannot be concatenated. And it's pointless anyway, just do:

```
string greeting = "Hello World!";
```

### **String Input**

You can read a string from the console:

```
cout << "Please enter your name: ";
string name;
cin >> name;
```

When a string is read with the >> operator, only one word is placed into the string variable.

For example, suppose the user types

#### Harry Morgan

as the response to the prompt.

Only the string "Harry" is placed into the variable name.

#### **String Input**

You can use another input string to read the second word:

```
cout << "Please enter your name: ";
string fname, lname;
cin >> fname >> lname;
//fname gets Harry, lname gets Morgan
```

### **String Functions**

- The length member function yields the number of characters in a string.
- Unlike the sqrt or pow function, the length function is invoked with the dot notation:

```
int n = name.length();
```

#### substr Function

- Once you have a string, you can extract substrings by using the substr member function.
- s.substr(start, length)
  returns a string that is made from the characters in the
  string s, starting at character start, and containing
  length characters. (start and length are integers)
  - NOTE: the first character has an index of 0, not 1.

```
string greeting = "Hello, World!";
string sub = greeting.substr(0, 2);
    // sub contains "He"
```

#### **Another Example of the substr Function**

```
string greeting = "Hello, World!";
string w = greeting.substr(7, 5);
   // w contains "World" (not the !)
```

- "World" is 5 characters long but...
- Why is 7 the position of the "w" in "world"?
- Why is the "w" not @ 8?
- Because the first character has an index of 0, not 1.

### **String Data Representation & Character Positions**

```
Hello, World!
0 1 2 3 4 5 6 7 8 9 10 11 12
```

- In most computer languages, the starting position 0 means "start at the beginning."
- The first position in a string is labeled 0, the second 1, and so on. And don't forget to count the space character after the comma—but the quotation marks are *not* stored.

The position number of the last character is always one less than the length of the string.

#### **String Character Positions**

```
Hello, World!
0 1 2 3 4 5 6 7 8 9 10 11 12
```

```
string greeting = "Hello, World!";
string w = greeting.substr(7);
   // w contains "World!"
```

If you do not specify how many characters to the substr() function, you get all the rest.

## **String Operations Examples: Table 8**

| Otatamant                                                                                                 | Dogulf                                             | O a way a mit                                                                           |
|----------------------------------------------------------------------------------------------------|----------------------------------------------------|-----------------------------------------------------------------------------------------|
| Statement                                                                                                 | Result                                             | Comment                                                                                 |
| <pre>string str = "C"; str = str + "++";</pre>                                                            | str is set to "C++"                                | When applied to strings,+ denotes concatenation.                                        |
| string str = "C" + "++";                                                                                  | Error                                              | <b>Error:</b> You cannot concatenate two string literals.                               |
| <pre>cout &lt;&lt; "Enter name: "; cin &gt;&gt; name; (User input: Harry Morgan)</pre>                    | name contains<br>"Harry"                           | The >> operator places the next word into the string variable.                          |
| <pre>cout &lt;&lt; "Enter name: "; cin &gt;&gt; name &gt;&gt; last_name; (User input: Harry Morgan)</pre> | name contains "Harry", last_name contains "Morgan" | Use multiple >> operators to read more than one word.                                   |
| <pre>string greeting = "H &amp; S"; int n = greeting.length();</pre>                                      | n is set to 5                                      | Each space counts as one character.                                                     |
| <pre>string str = "Sally"; string str2 = str.substr(1, 3);</pre>                                          | str2 is set to "all"                               | Extracts the substring of length 3 starting at position 1. (The initial position is 0.) |
| <pre>string str = "Sally"; string str2 = str.substr(1);</pre>                                             | str2 is set to "ally"                              | If you omit the length, all characters from the position until the end are included.    |
| string a = str.substr(0, 1);                                                                              | a is set to the initial<br>letter in str           | Extracts the substring of length 1 starting at position 0.                              |
| <pre>string b = str.substr(str.length() - 1);</pre>                                                       | b is set to the last<br>letter in str              | The last letter has position str.length() - 1. We need not specify the length.          |
|                                                                                                    | C                                                  | opyright (c) 2019 by John Wiley V Cone. All rights recogned                             |

Copyright © 2018 by John Wiley & Sons. All rights reserved

### **String Functions, Complete Program Example**

```
#include <iostream>
                                                          ch02/initials.cpp
#include <string>
using namespace std;
int main()
{
   cout << "Enter your first name: ";</pre>
   string first;
   cin >> first;
   cout << "Enter your significant other's first name: ";</pre>
   string second;
   cin >> second;
   string initials = first.substr(0, 1)
       + "&" + second.substr(0, 1);
   cout << initials << endl;</pre>
   return 0;
```

#### **Representing Characters: Unicode**

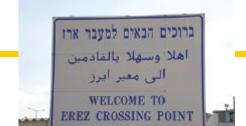

- Printable characters in a string are stored as bits in a computer, just like int and double variables
- The bit patterns are standardized:
  - ASCII (American Standard Code for Information Interchange) is 7
     bits long, specifying 2<sup>7</sup> = 128 codes:
    - 26 uppercase letters A through Z + 26 lowercase letters a through z
    - 10 digits
    - 32 typographical symbols such as +, -, ', \...
    - 34 control characters such as space, newline, and 32 others for controlling printers and other devices.
  - Unicode, which has replaced ASCII in most cases, is 21 bits
    - superset of ASCII; the first 128 codes match
    - The extra bits allow many more characters ( $2^{21} > 2x10^6$ ), required for worldwide languages
    - About 136,000 characters have been assigned so far
    - UTF-8 is the 8-bit subset of Unicode, and UTF-16 is 16-bit, often used by websites and compilers

#### Topic 6

- Variables
- 2. Arithmetic
- 3. Input and output
- 4. Problem solving: first do it by hand
- 5. Strings
- 6. <u>Chapter summary</u>

#### Write variable definitions in C++.

- A variable is a storage location with a name.
- When defining a variable, you MUST specify the type of its values.

And you should also specify an initial value:

```
int x=0;
```

- Use the int type for numbers that cannot have a fractional part.
- Use the double type for floating-point numbers.

- An assignment statement stores a new value in a variable, replacing the previously stored value.
- The assignment operator = does *not* denote mathematical equality.
- You cannot change the value of a variable that is defined as const.
- Use comments to add explanations for humans who read your code. The compiler ignores comments.

#### Use the arithmetic operations in C ++

- Use \* for multiplication and / for division.
- The ++ operator adds 1 to a variable;
   the -- operator subtracts 1.
- If both arguments of *I* are integers, the quotient is an int, and the remainder is discarded.
- The % operator computes the remainder of an integer division.
- Assigning a floating-point variable to an integer drops the fractional part.
- The C++ <cmath> library defines many math functions such as sqrt (square root) and pow (raising to a power).

# Write programs that read user input and write formatted output.

Use the >> operator to read a value and place it in a variable.

```
int x=0;
cout << "Enter value for x: ";
cin >> x;
```

 You use manipulators to specify how OUTPUT values should be

formatted.

```
const double PI=3.14159265;
cout << "Pi =" << setprecision(8) << setw(10) << PI<<
endl;</pre>
```

## Carry out hand calculations when developing an algorithm, before typing your C++ code.

 Pick concrete values for a typical situation to use in a hand calculation, to very algorithm correctness.

### **Chapter Summary Part 5: Strings**

#### Write programs that process strings.

- Strings are sequences of characters
- Use the + operator to concatenate strings; that is, put them together to yield a longer string.

```
string s1= "hello", s2= " world";
string s3 = s1 + s2; //s3 gets "hello world"
```

• The length member function yields the number of characters in a string. A member function is invoked using the dot notation:

```
int len =s1.length();
```

Use the **substr** member function to extract a substring:

```
string s3 = s1.substr(0,2); //s3 gets "he"
```